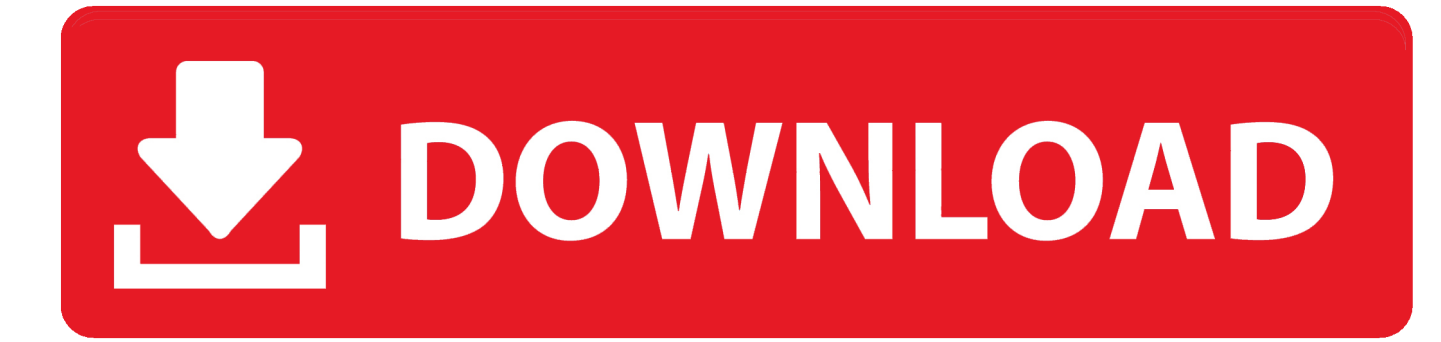

[Zx Spectrum Emulator Mac Os X](https://tiurll.com/1ub3t7)

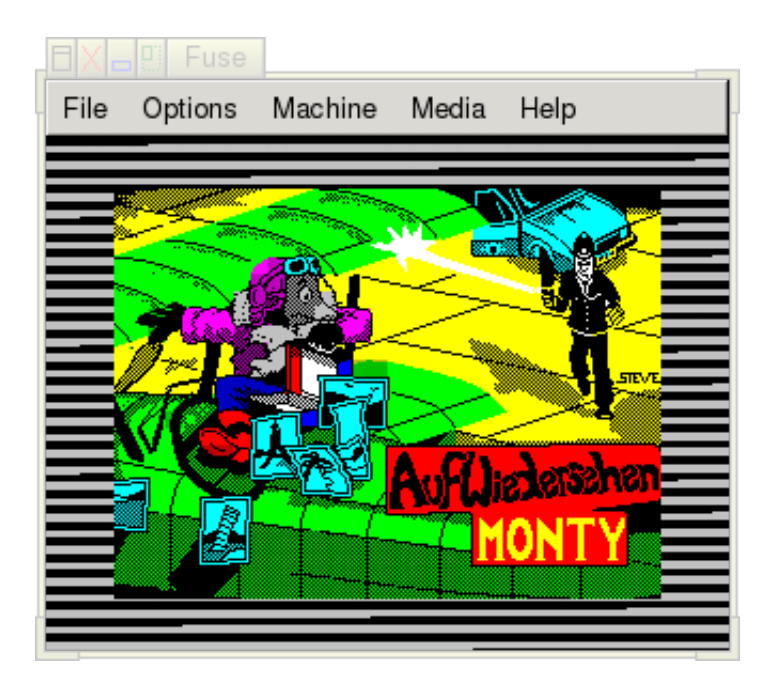

[Zx Spectrum Emulator Mac Os X](https://tiurll.com/1ub3t7)

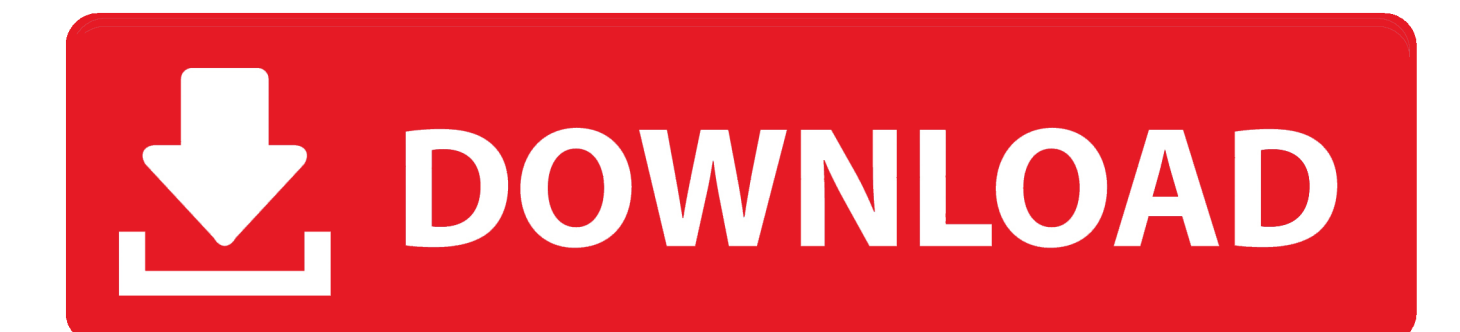

So if you're a mac user, it might be worth your time checking this emulator out, which can be found.. Now as a PC Windows user I mainly use Spectaculator, but this Mac based one certainly looks impressive.. Not only is it capable of running multiple machines in parallel, with each machine having its own tape recorder image, capable of playing and recording virtual tapes in PZX TZX CSW and TAP formats, but a ZX Spectrum +3 with two virtual drives and total compatibility with the DSK file format, Z80 snap shots, video configuration such as scanlines, noise, random line displacement and much more.

- 1. spectrum emulator
- 2. spectrum emulator mac
- 3. spectrum emulator android

Not only is it capable of running multiple machines in parallel, with each machine having its own tape recorder image, capable of playing and recording virtual tapes in PZX TZX CSW and TAP formats, but a ZX Spectrum +3 with two virtual drives and total compatibility with the DSK file format, Z80 snap shots, video configuration such as scanlines, noise, random line displacement and much more.. Now as a PC Windows user I mainly use Spectaculator, but this Mac based one certainly looks impressive.. So if you're a mac user, it might be worth your time checking this emulator out, which can be found.

## **spectrum emulator**

spectrum emulator, spectrum emulator online, spectrum emulator windows 10, spectrum emulator android, spectrum emulator mac, spectrum emulator games, spectrum emulator raspberry pi, spectrum emulator ios, spectrum emulator linux, spectrum تحميل برنامج Maker Movie كامل لويندوز 10 تنزيل مجاني عربي emulator windows

## [Writing Apps For Mac](http://lusrabhmindstab.rf.gd/Writing_Apps_For_Mac.pdf)

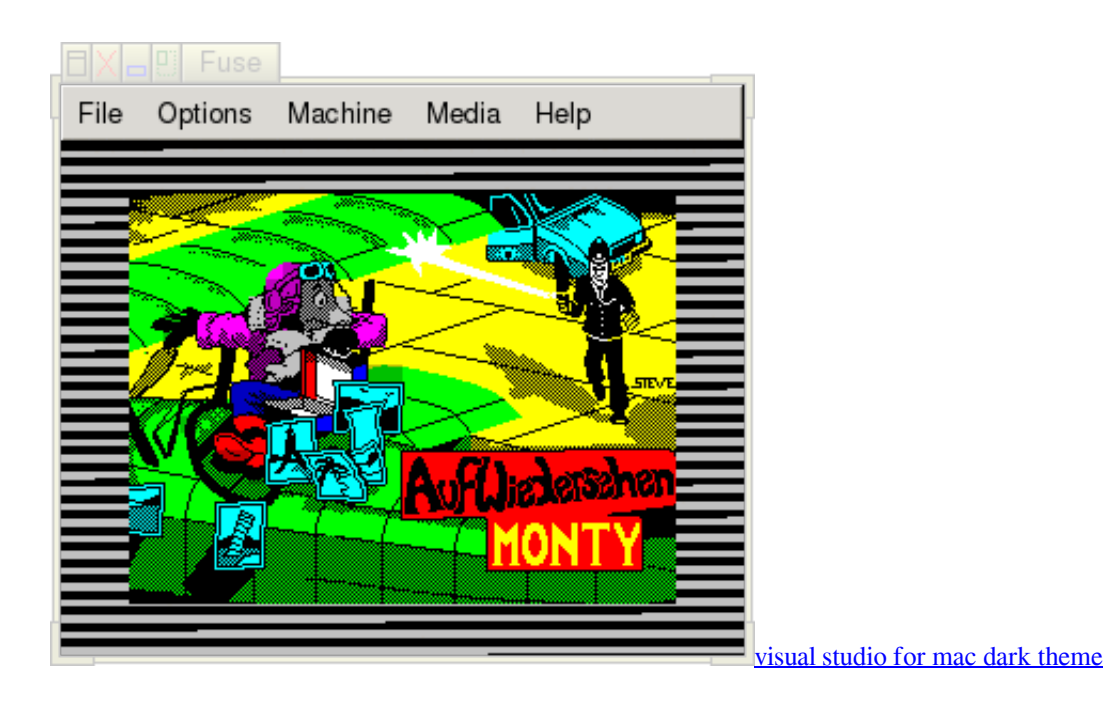

## **spectrum emulator mac**

[Top 20 Songs Download 2012](https://contabigde.amebaownd.com/posts/15514140) [Microsoft Office 2011 For Mac 14.5.9](https://job.firstvds.ru/system/files/webform/vacancy/emalpei500.pdf)

## **spectrum emulator android**

[Insanity Max 30 Digital Download](https://www.pixnet.net/pcard/88043601c37dceda9b/article/428807c0-8095-11eb-85ac-47c75e2a91ac)

773a7aa168 [Korg M1 Vst Crack Mac](http://distinune.blo.gg/2021/march/korg-m1-vst-crack-mac.html)

773a7aa168

[Купить Удостоверение Мастера Спорта](https://markspears.doodlekit.com/blog/entry/13823003/-jaeshan)